# An Executable Semantics of Graph Query Language

12th LDBC TUC Meeting, Amsterdam

Jan Posiadała, Nodes and Edges

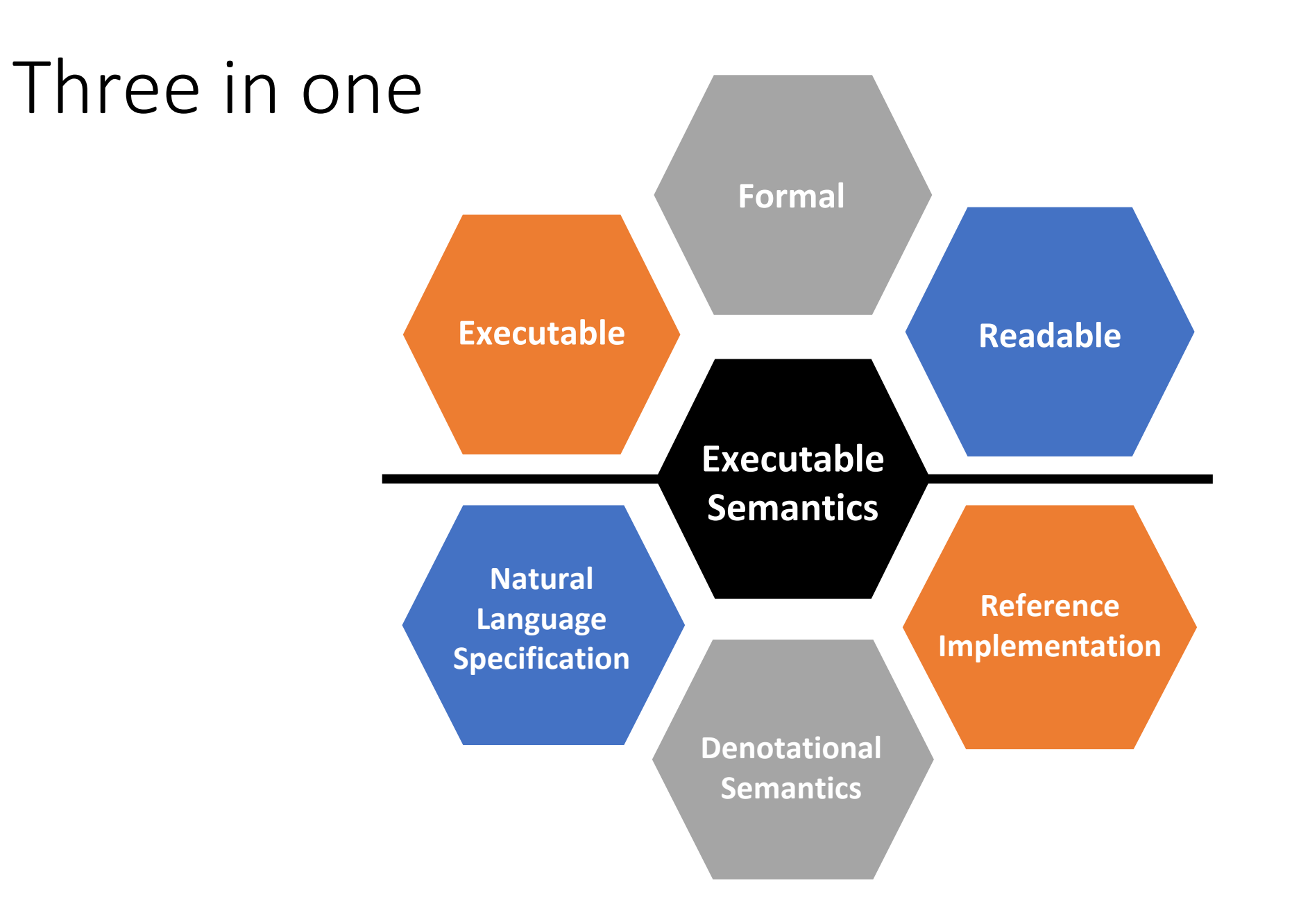

## Proof of concept: Cypher.PL

- an executable semantics
- of a declarative query language (Cypher)
- in the formal declarative language of logic (Prolog)
- as close to the semantics as possible
- as far from the implementation issues as possible
- a tool for collaborative language design
- and also an artifact of the design process

## Why in Prolog?

- fully formalized declarative language
- built-in unification covers Cypher's pattern matching
- super-native representation of data with terms
- collects multiple matches (evident ambiguity)
- easy constraint verification
- native support for parsing (DCG)
- built-in meta-programming
- **ISO standard** (ISO/IEC 13211 by JTC 1/SC 22/WG 17)

#### Current source code status

**S**ociaal-**W**etenschappelijke **I**nformatica-Prolog (7.4.1)

Specifies semantics of Cypher 9+

- 1500 lines of code cover openCypher TCK test set
- reflects semantics ambiguity due to driving table order
- extra graphlet values support
	- binary and aggregation functions for union, intersection operations

```
create (a) - [T] ->(b) - [T] ->(c), (b) - [T] ->(d)match p=() - ->()
return agunion(p) as ug, agintersection(g) as ig
```
#### Cypher.PL basics

- I. Abstract query
- II. Evaluation environment: Table × Graph
- III. Query evaluation

#### Abstract query representation

#### match  $p1=(a:A), p2=(b:B)$

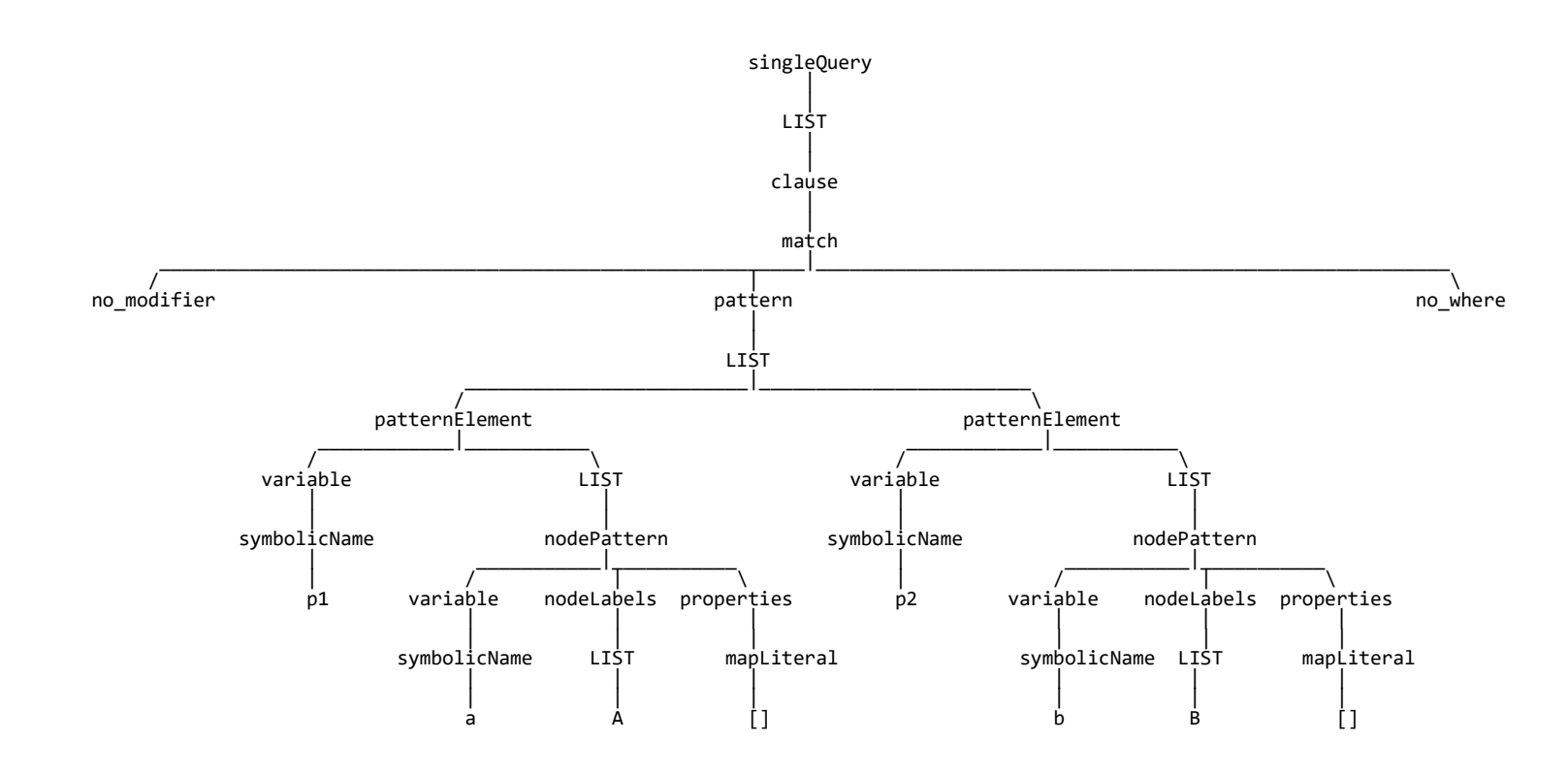

Syntax-sugar-free query Base for semantics definition *Machine-oriented*

- *Verbose*
- *Explicit*
- *Unambiguous*

*Planner-friendly*

- *Minimal ordering constraints*
- *Unique variable names*

● *Human-friendly Mainly for debugging, not a primary*

*goal*

## Abstract query definition

#### single query(singleQuery(Clauses)) :- maplist(clause,Clauses).

```
%%%%% Clauses %%%%%
clause(clause(Clause)) :- match(Clause).
%...
clause(clause(Clause)) :- with(Clause).
clause(clause(Clause)) :- return(Clause).
```

```
%%%%% Match %%%%%
```
match(Clause)

```
:-
Clause = match(MatchModifier,Pattern,Where),
match modifier(MatchModifier),
pattern(Pattern),
where(Where).
```

```
match modifier(no modifier).
match modifier(optional).
% \mathbb{R} modifier(mandatory). %in the future
```
pattern(pattern(PatternElements)) :- maplist(pattern element,PatternElements).

```
pattern element(patternElement(Variable,Patterns)) :-
variable(Variable),
patterns(Patterns).
```

```
patterns(Patterns)
:-
even odd(Patterns, NodePatterns, RelationshipPatterns),
maplist(node_pattern, NodePatterns),
maplist(relationship pattern, RelationshipPatterns).
```

```
node pattern(nodePattern(Variable,NodeLabels,Properties)) :-
variable(Variable),
node labels(NodeLabels),
properties(Properties).
```

```
node labels(nodeLabels(Labels)) :- maplist(name,Labels).
```
relationship\_pattern(relationshipPattern(**Variable** ,**Direction** ,**RelationshipTypes** ,**RelationshipRange** ,**Properties**))

```
:-
```
.

variable(**Variable**), direction(**Direction**), relationship\_types(**RelationshipTypes**), relationship\_range(**RelationshipRange**), properties(**Properties**).

```
direction(direction(left)).
direction(direction(right)).
direction(direction(both)).
```
relationship\_types(relationshipTypes(**Types**)) :- maplist(name,**Types**).

```
relationship_range(relationshipRange(one_one)).
relationship_range(relationshipRange(L,U)) :-
(L=unlimited;integer(L)),\%L >= 0,(U=unlimited;integer(U)) %U >= 0
```

```
properties(properties(mapLiteral(Properties))) :- maplist(
[(propertyKeyName(PropertyName),Expression)]
\rightarrow(schema_name(PropertyName),expression(Expression)),
        Properties).
```

```
where(where(Expression)) :- expression(Expression).
where(no where).
```
#### Evaluation environment: Graph definition

```
%read (matching) "api"
node(NodeId,Graph) :- member(node(NodeId),Graph).
relationship(NodeStartId,RelationId,NodeEndId,Graph) :- member(relationship(NodeStartId,RelationId,NodeEndId),Graph).
property(NorRId,Key,Value,Graph) :- member(property(NorRId,Key,Value),Graph).
label(NodeId,Label,Graph) :- member(label(NodeId,Label),Graph).
type(RelationshipId,Type,Graph) :- member(type(RelationshipId,Type),Graph).
```

```
%write "api"
create_node(NodeId,Graph,ResultGraph) :-....
delete_node(NodeId,Graph,ResultGraph) :-....
```

```
set_label(NodeId,LabelName,Graph,ResultGraph) :-....
remove_label(NodeId,LabelName,Graph,ResultGraph) :-....
```
create\_relationship(**NodeStartId**,**NodeEndId**,**RelationshipType**,**RelationshipId**,**Graph**,**ResultGraph**) :-...**.** delete\_relationship(**RelationshipId**,**Graph**,**ResultGraph**) :-...**.**

```
set_property(Id,Key,Value,Graph,ResultGraph) :-....
remove_property(Id,Key,Graph,ResultGraph) :-....
```
#### Evaluation environment: Table

create p=(a:A {int: 1, string: 'S', boolean : true, float: 1.1 })-[r:RELTYPE]->(b) return p, [a,r] as l, {b : a.boolean, f : a.float, n : a.n} as m, gunion(p,p) as g

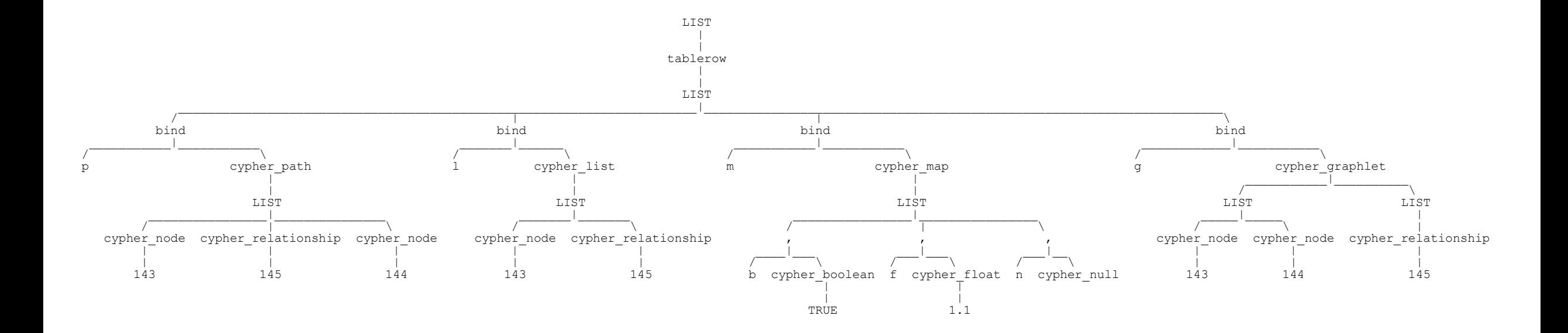

#### Evaluation environment: Table definition

is\_row\_of\_table(**TableRow**) : is\_list(**TableRow**), maplist([bind(**Name**,**Value**)]>>(name(**Name**),cypher\_value(**Value**)),**TableRow**).

%primitives:

- % cypher\_null,
- % cypher string(Value),
- % cypher integer(Value),
- % cypher float(Value),
- % cypher boolean(Value),

%entities:

```
% cypher node(NodeId),
```
- % cypher relationship(RelationshipId),
- % cypher\_path(NodesRelationshipsAlernatingList),

% extended with cypher\_graphlet(CypherNodesList,CypherRelationshipsList) %structures:

- % cypher list(CypherValuesList),
- % cypher\_map(NamesCypherValuesPairsList)

#### Query evaluation

```
eval_query(Graph, query(Clauses), env(ResultTable,ResultGraph))
:-
foldl(eval_clause, Clauses, env([[]],Graph), env(ResultTable,ResultGraph)).
eval_clause(clause(MatchClause), env(Table, Graph), env(ResultTable, Graph))
:-
MatchClause = match(MatchModifier, Pattern, Where),
findall(MatchTableRow,
       (
        member(TableRow, Table),
        eval_match(MatchModifier, Pattern, Where, Graph, TableRow, MatchTableRow)
       ),
       MatchResultTable).
```
#### Query evaluation: ambiguity handling

```
create ({num : 1}),({num : 2})
with *
match (n)
return (collect(n)[1]).num as nn
```
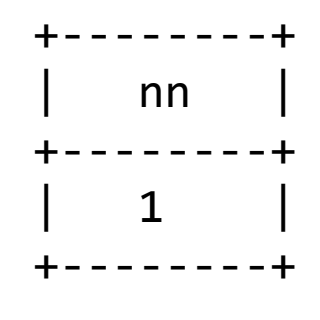

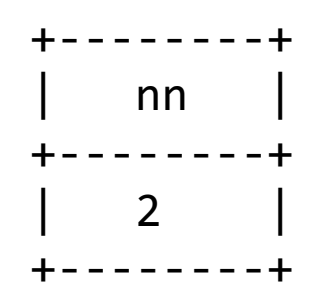

### Query evaluation: ambiguity handling

```
eval_clause(clause(Clause),env(Table,Graph),env(ResultTable,ResultGraph))
\cdot: -scall(set(Table), eval_clause_(Clause,Graph), environment_eq,
       env(ResultTable,ResultGraph)).
scall(set(Set),Goal,EqGoal,Result)
 :-
findall(PermutationResult, 
        (permutation(Set, Permutation),
         call(Goal, Permutation, PermutationResult)), 
         PermutationResults),
gr_by(EqGoal, PermutationResults, ResultsGroups),
member([Result|_], ResultsGroups).
eval_clause_(Clause, Graph, Table, env(ResultTable, ResultGraph))
 :-
%particular clause semantics definition
environment_eq(env(Table1, Graph1), env(Table2, Graph2))
 :-
permutation(Table1,Table2), isomorphic(Graph1,Graph2).
```
#### Intuitiveness of MERGE

boggle commented on 2 Feb · edited -

That makes me wonder if it might be (conceptually possible) to express MERGE using like this:

```
MATCH (a)
MATCH {
  MATCH {
    MATCH (a) - [-[:X] ->(m \{prop: n.pop\})RETURN n, m
  OTHERWISE // query-level xor that has been discussed in the past
  MATCH {
    CREATE (a) - [X] ->(m {:prop: n.pop}RETURN n, m
```
This shows where the problem is: It still would create duplicates and the only way to could see would be a graph-level squashing operation of similarly looking entities. E be the same, giving a real argument why MERGE is a core feature.

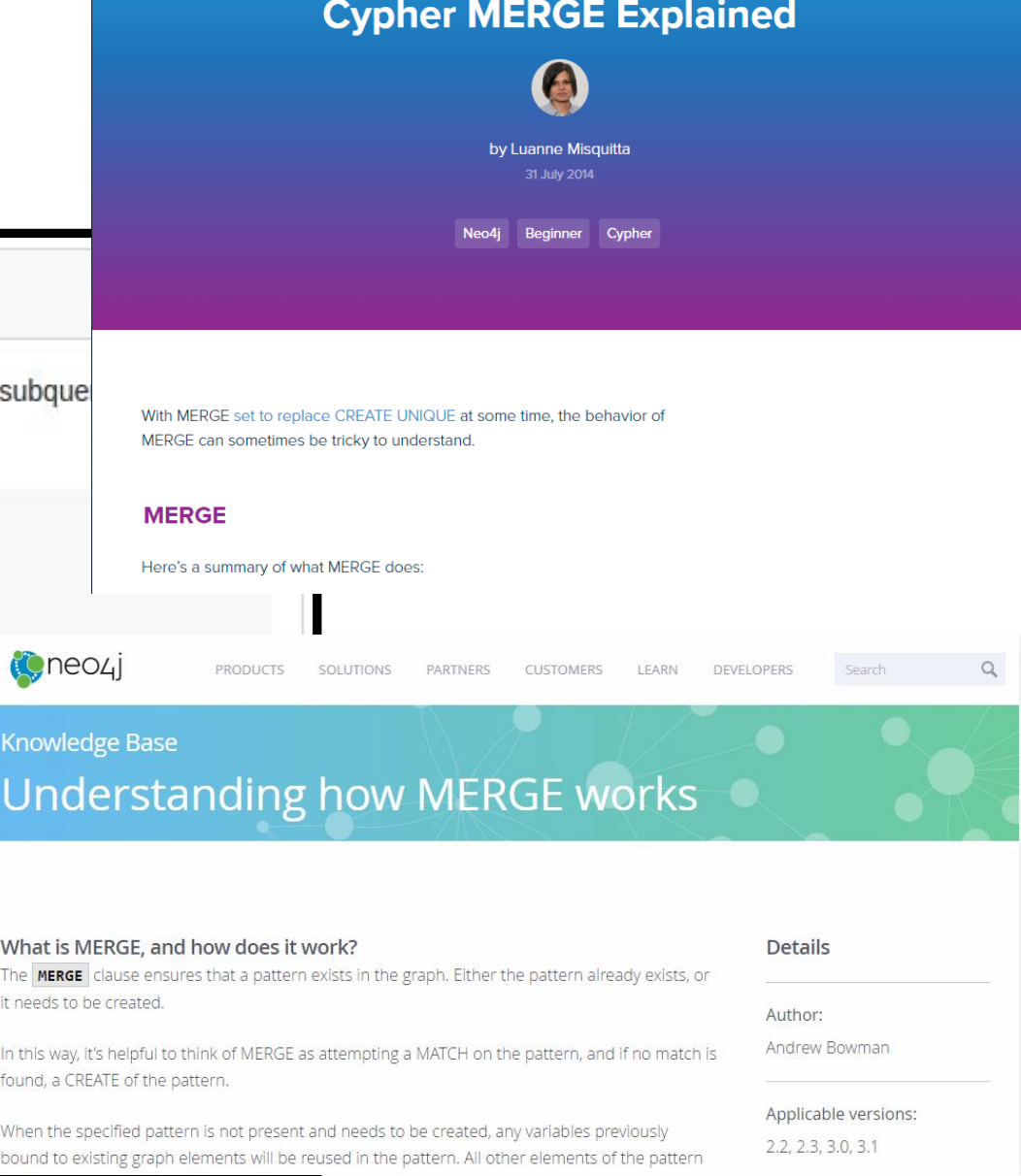

#### Intuitiveness of MERGE

```
eval_merge(merge(patternElement(Variable,Patterns), MergeActions),
       Graph,
       TableRow,
       environment(ResultMatchTable,ResultMergeGraph))
:-
eval_clause(clause(match(no_modifier,pattern([patternElement(Variable,Patterns)]),no_where)),
        environment([TableRow],Graph),
        environment(ResultMatchTable,Graph)),
not(ResultMatchTable = []),
!,convlist([onMatch(Set),Set]>>true, MergeActions,OnMatchActions),
foldl(eval merge actions,
      OnMatchActions,
      environment (ResultMatchTable, Graph),
      environment(ResultMatchTable, ResultMergeGraph)).
```
#### Intuitiveness of MERGE

```
eval_merge(merge(patternElement(Variable,Patterns), MergeActions),
       Graph,
       TableRow,
       environment(ResultCreateTable,ResultMergeGraph))
:-
eval_clause(clause(create(pattern([patternElement(Variable,Patterns)]))),
        environment([TableRow],Graph),
        environment(ResultCreateTable,ResultCreateGraph)),convlist([onCreate(Set),Set]>>true, MergeActions,OnCreateActions),
foldl(eval_merge_actions,
      OnCreateActions,
      environment(ResultCreateTable, ResultCreateGraph),
      environment(ResultCreateTable, ResultMergeGraph)).
```
#### Broad standardization scope to support

- property graph query and update language
- ... including errors definitions, raising and handling
- schema languages for property graphs
- languages interoperability
- session, transaction and concurrency model

• ...

#### Proposal

A formal, readable, and executable semantics can and should be both a tool and an artifact of language standardization.

#### Our latest activity

- Filip Murlak, Jan Posiadała, and Paweł Susicki. 2019. *On the semantics of Cypher's implicit group-by.* In Proceedings of the 17th ACM SIGPLAN International Symposium on Database Programming Languages (DBPL 2019). ACM, New York, NY, USA, 59-69. DOI: <https://doi.org/10.1145/3315507.333>
- Upcoming: Filip Murlak, Jan Posiadała, and Paweł Susicki. 2019. *Executable semantics of graph query language. Cypher.PL case study.*

#### References

N. Francis, A. Green, P. Guagliardo, L. Libkin, T. Lindaaker, V. Marsault, S. Plantikow, M. Rydberg, M. Schuster, P. Selmer, and A. Taylor.

#### **Formal Semantics of the Language Cypher.**

CoRR, abs/1802.09984, 2018.

N. E. Fuchs. **Specifications are (preferably) executable.**

Software Engineering Journal, 7(5):323–334, 1992.

R. A. Kowalski.

#### **The relation between logic programming and logic specification.**

Phil.Trans. of the Royal Society of London. 312(1522):345–361, 1984.